#### المحاضره االولى

م<u>قدمـة</u> بدأ تطور أجهزة الحاسب منذ القدم مع بداية حاجة اإلنسان ورغبته للعد واإلحصاء .وقد كان بداية هذا التطور على يد عالمين هما : هوارد آيكن 4411تعاون هذا الباحث مع شركة IBM الختراع جهاز حاسب ميكانيكي كهربائي . جون ماشلي وجون إكرت :قاما هذان العالمان بتطوير الحاسب لتزيد سعة تخزينه للمعلومات .

ماالحاسب الآلي ؟ الحاسب ليس عقلاً ، بل هو جهاز إلكتروني يعمل طبقاً لمعلومات محددة سلفاً،وهو عبارة عن ألة تقوم بمعالجة ً ً البيانات وتخزينها واسترجاعها بدقة وسرعة فائقة وبالتالي يمكن تعريف الحاسب بأنه :

"آلـة إلكترونية يمكن برمجتها لكي تقوم بمعالجة البيانات وتخزينها واسترجاعها وإجراء العمليات الحسابية والمنطقية عليها

<u>مميزات الحاسبات الآلية :</u>

- إمكانية البرمجة
- إمكاني تخة معالجة البيانات وإجراء العمليات الحسابية والمنطقية .
	- القدرة على تخزين واسترجاع البيانات
- ويمكن اعتبار النقاط سابقة الذكر كشروط يجب توفيرها في أى آلة يطلق عليها اسم الحاسب .

أجيال الحاسب الآلي

مرت الحاسبات الإلكترونية بمراحل تطوير هامة ،ويختلف تصميم وبناء الحاسب في كل جيل تبعاً للتطور ً التكنولوجي في صناعة الحاسبات ،ويمكن سرد هذه الأجيال على النحو التالي :

- الجيل الأول للحاسبات )-7391 7391( :

استخدمت الحاسبات في هذا الجيل ألغراض خاصة ، وكانت كبيرة الحجم وغالية الثمن وبطيئة في التعامل مع المعلومات .ولكم يكن انتاج الحاسب ألغراض تجارية .

- الجيل الثاني للحاسبات : (١٩٥١- ١٩٥٨)

استخدمت فيها الصمامات المفرغة ،وكانت كبيرة الحجم وثقيلة الوزن وسرعتها بطيئة ،وتستوعب طاقة كهربائية كبيرة مما يؤدي الى ارتفاع درجة حرارة الحاسب ،وأشهر حاسبات هذا الجيل : الحاسب االلكتروني )IBM)،الذي استخدم ذاكرة كانت عبارة عن اسطوانة ممغنطة واستخدام البطاقات المثقبة كوسائط إدخال وإخراج .

- الجيل الثالث للحاسبات ( ١٩٥٩- ١٩٦٤)

بدالً استخدم الترانسستور والدوائر المتكاملة IC من الصمامات المفرغة ،ونتج عن ذلك تقليل استهالك الطاقة الكهربائية وبالتالي قلت درجة الحرارة .كما أن أحجام حاسبات هذا الجيل أصبحت أصغر وتضاعفت سرعتها .

- الجيل الرابع للحاسبات ( ١٩٦٥- ١٩٧١)

في تلك الفترة تم استخدام مادة السيلكوم لتصنيع الدوائر االلكترونية وشرائح الذاكرة ،مما زاد سعة التخزين وسرعة معالجة المعلومات .

 $\lambda$ 

- الجيل الخامس للحاسبات ) -7311 حتى الآن(

في هذا الجيل أدخلت تعديالت هامة من حيث نظم التشغيل ونقل البيانات ووحدات اإلدخال واإلخراج والقدرة على التخزين واسترجاع المعلومات بسرعة فائقة ،والمعالجة الدقيقة للبيانات .وقد أدى هذا الى صغر حجم الحاسب وارتفاع مستوى الأداء وانخفاض الأسعار

أنواع الحاسبات حسب الغرض من استخدامها :

**-1 حاسبات آلية عامة الغرض :**

وهي الحاسبات التي تصمم ألغراض كثيرة علمية وتجارية واجتماعية وغيرها في جميع جوانب ومتطلبات الحياة **-2 حاسبات آلية محدودة الغرض :**

وهي حاسبات تؤدي غرض معين :قياس درجات الحرارة والضغط الجوي ووزن الشاحنات على الطرق السريعة وغيرها .

أنواع الحاسبات حسب طريقة أدائها :

أ- الحاسبات الرقمية ) **Computer Digital**) سميت هذه الحاسبات بهذا االسم الستخدامها نظم الترميز الرقمي لتمثيل البيانات ، حيث يقوم الحاسب بتحويل الأحرف والأرقام والرموز المختلفة الى نظام الترميز الثنائي (١-١) وتستخدم لأغراض متعددة مثل المؤسسات التجارية ،والدوائر الحكومية ،المدارس ،الجامعات .

ب- الحاسبات القياسية :)**Computer Analogue**) تعتمد هذه الحاسبات على اإلشارة التماثلية في أداء عملها ، لذلك نستخدم لقياس درجات الحراة والضغط الجوي وغيرها من الظراهر المختلفة .

تقسيم الحاسبات الآلية حسب الحجم :

أ- الحاسبات الكبيرة ) **Computers Mainframe**)

وهي أكثر الحاسبات الشائعة االستخدام في الشركات الكبيرة والدوائر الحكومية ،وظهر هذا النوع في الخمسينات ،وكانت كبيرة الحجم وبطيئة السرعة وباهظة التكاليف .وفي الوقت الحاضر بدأت معظم المؤسسات بالانتقال من استخدام الحاسب المركزي الى الحاسب المضيف .

> ب- الحاسبات المتوسطة ) **Minicomputers**) ظهرت في مطلع الستينات ،وتستخدم في المؤسسات الصغيرة وذلك لضغر حجمها وقلة تكاليفها .

> > ج- الحاسبات الصغيرة ) **Microcomputers**)

هذا النوع هو الأقل من حيث سرعة معالجة البيانات وطاقة التخزين بالنسبة للحاسبات الآلية الأخرى ، وقد إنتشرت هذه الحاسبات نسبة لسعرها المنخفض .

ومن أنواع الحاسبات الالية الصغيرة :

- الحاسب الشخصي
- الحاسب المحمول
- الحاسب المفكرة

المكونات الأساسية للحاسب:

١- مكونات مادية : ( وحدات الادخال ، وحدة المعالجة المركزية ، وحدة التخزين ، وحدة الإخرج ) -2 مكونات برمجية : )نظم التشغيل ، البرامج المساعدة ، البرامج التطبيقية (

> أولاً : المكونات المادية ويمكن حصرها فيما يلي : 1- وحدات الإدخال Input units -2 وحدة المعالجة المركزية processing Central -3 وحدة التخزين unit storage

> > -1 وحدات اإلخرج unit output

-7 وحدات الإدخال

تقوم هذه الوحدات بإخال أو إيصال البيانات إلى الحاسب :ومن أهمها ما يلي :

**أ- لوحة المفاتيح :Keyboard**

وهي عبارة عن اللوحة التي يتم بواسطتها كتابة الحروف والأرقام والعلامات الرياضية وبعض الرموز الأخرى ،كما تحتوي على مفاتيح بعض األوامر .

### **ب- الفأرة Mouse**

هي عبارة عن أداة تحتوي على جهاز تحسس ينقل اتجاه وموقع حركة يد المستخدم ،ويمكن بواسطة الفأرة إعطاء أوامر إدخال أو استرجاع البيانات .

## **ج- الماسح الضوئي :Scanner**

يستخدم هذا الجهاز لمسح وإدخال الصور والمستندات باستخدام خاصية انعكاس الضوء عن األجزاء المضيئة والمظلمة مثل آلات تصوير المستندات ،وتتفاوت في الدقة والسرعة والحجم .

## **د- الميكروفون : Microphone**

يستخدم إلدخال األصوات الى جهاز الحاسب

-2 وحدة المعالجة المركزية **unit processing Central** تتكون هذه الوحدة من آالف الدوائر االلكترونية المصنوعة من مادة السليكون ،وتسمى هذه الدوائر رقائق Chips وتعد قلب الحاسب النابض . **وتتكون هذه الوحدات من جزئين رئيسيين هما : أ-** المعالج Processing **ب-** الذاكرة Memory المعالج processor وهو يشبه المخ بالنسبة لإلنسان ويشمل الدوائر الالزمة لتنفيذ العمليات وتوجيه المدخالت والمخرجات من وإلى وحدات اإلدخال واإلخراج ،ويشتمل على وحدتين : - وحدة الحساب والمنطق ALU :وهي الوحدة التي تقوم بأداء العمليات الحسابية. - وحدة التحكم Unit Control : وهي الوحدة التي تقوم بإدخال ونقل وإخراج البيانات والمعلومات ، وتقوم بتنظيم وتنسيق عمل وحدات الحاسب .

#### الذاكرة Memory

تنقسم ذاكرة الحاسب إلى ثالث وحدات فرعية هي :

## **-1 الذاكرة العشوائية ) RAM ) :**

وهي الذاكرة الرئيسية للحاسب والتي تقوم باستيعاب المعلومات المؤقته أثناء تشغيل الجهاز أوأثناء العمل ، وتفقد محتوياتها بمجرد إيقاف تشغيل الجهاز أوإنقطاع التيار الكهربائي .لذلك يتم حفظ البيانات في وحدات تسمى (وحدات التخزين ) وتخزن البيانات باستخدام النظام الثنائي صفر وواحد .

# **: ) Read only Memory (ROM فقط القراءة ذاكرة -2**

تحتفظ فقط بالبيانات الأساسية التي يحتاجها الجهاز لبدء التشغيل ( معلومات وحدات الإدخال المتصلة بالجهاز ) وال تفقد محتوياتها عند إيقاف تشغيل الجهاز أو انقطاع التيار الكهربائي .

## **-3 الذاكرة المخبأة ) Memory Cache ) :**

هي ذاكرة مساعدة لوحدة المعالجة المركزية للحصول على معلومات من الذاكرة الرئيسية في أقل زمن ممكن . ليتيح أسرع وقت ممكن للحصول على البيانات المطلوبة .

#### وحدات التخزين Unit storage

تستخدم هذه الوحدات لتخزين البيانات بناء على طلب المستخدم وذلك إلتاحة إمكانية استرجاعها مت ما طلب المستخدم ، وهي وحدات التفقد محتوياتها عند إيقاف تشغيل الجهاز أوانقطاع التيار الكهربائي ويتم التخزين بنقل البيانات من الذاكرة العشوائية الى وحدة التخزين ويمكن سردها على النحو التالي .

## **-1 األقراص الصلبة Disk Hard :**

تتسع هذه الأقراص لتخزين بيانات ومعلومات ضخمة ،وهذه الأقراص ثابتة وغير قابلة للتغيير ، ويتم تصنيعها من مواد معدنية مغطاة بمادة أكسيد الحديد .

#### **-2األقراص المرنة Disk Floppy :**

وهذه عبارة عن أقراص صغيرة الحجم وخفيفة الوزن لذلك تستخدم في التخزين الخارجي وتتم عملية التخزين على قرص مغناطيسي يقاس حجمه بالبوصة ٣,٥ بوصة وسعة هذا القرص تعتبر صغيرة نسبياً بالنسبة لسعة الأقراص الصلبة حيث أن أقصىي سعة له تقريباً ٢٠٤٤ ميجابايت

## **األقراص الصلبة الخارجية : disk-Hard External :**

وهو عبارة قرص صلب قياسي (لا يختلف عن الداخلي) إلا أن القرص الصلب الخارجي مهيأ للربط مع الــ USB أو غيره وهو أبطأ في السرعة من القرص الداخلي .

### **ذاكرة الفالش :Memory Flash :**

تتراوح سعة هذه الوحدات ما بين 32 ميجابايت إلى 2 جيجابايت ، فرغم صغر حجم هذه الوحدة إال أنها تستطيع أن تخزن ملفات كبيرة الحجم . تتصل هذه الوحدات بالحاسب من خالل منفذ USBوهي تحصل على الطاقة الالزمة لتشغيلها من اللوحة الرئيسية Motherboardللحاسب

## **: DVD Digital Versatile Disk الرقمية األقراص**

يشبه األقراص الليزرية في استخدامه لليزر في تخزين واسترجاع البيانات ،إال أن سعته عالية تقاس بالجيجابايت يستخدم في خزن الأفلام بشكل رئيسي السعة الّتخزينية من ٤,٧ إلى ١٧ GB **األقراص المدمجة ROM\_CD :** وهو قرص مغطي بطبقة من الألومنيوم العاكس ، ويتم تسجيل البيانات عليه بواسطة أشعة الليزر .

ويتميز بسعة تخزين تتوسط سعة تخزين القرص الصلب والمرن وتصل الى 030ميجابايت .

وحدات الإخراج units Output هي الوحدات التي يتم بواسطتها إخراج البيانات التي تم معالجتها ومن أهمها **-1 شاشة العرض Monitor**

تشبه شاشة التلفاز ،وتقوم بعرض النصوص ،البيانات ،الرسوم ، ....( وتتفاوت الشاشة من حيث الحجم ودرجة الوضوح (الكثافة النقطية )

## **-2 الطابعات Printer**

تستخدم لطباعة البيانات أو مخرجات الحاسب ، وتتفاوت أنواع الطابعات من حيث نوعية التقنية المستخدمة :النقطية (بطيئة ) ، نفاثات الحبر ( ملونة ) ، طابعات الليزر ( سريعة )

## **-3 السماعات الصوتية Speakers**

تقوم السماعات الموصلة بجهاز الحاسب بإخراج الأصوات من الحاسب .

## **-4 الراسمات Plotters**

وهي طابعات خاصة تستعمل إلنتاج اللوحات والرسومات البيانية وأنواع أخرى من المواد المصورة .

## ثانيا:ً البرمجيات **software**

البرامج هي المكون الثاني من مكونات الحاسب ،وتقوم البرامج بوظائف محددة في الحاسب وهي التي توجه الحاسب لعمل أي أمر ، وتصمم من قبل المبرمجين .

## **أقسام برامج الحاسب**

- تنقسم برامج الحاسب إلى ثالثة أنواع رئيسية هي : -4 برامج نظم التشغيل programs System Operating -2 البرامج المساعدة ألنظمة التشغيل Programs Assistance
	- -3 البرامج التطبيقية Programs Application

برامج نظم التشغيلPrograms System Operating تعريف نظم التشغيل : وهي البرامج التي تساعد الحاسب على إدارة نفسه مثل ) Unix -DOS-MS -Windows) هو نظام التشغيل هو مجموعة متكاملة من البرامج والتعليمات التي تتحكم وتنظم طريقة عمل الحاسب ووحداته المختلفة ويتحكم نظام التشغيل في عمل المكونات المادية والبرامج الخاصة بالحاسب .

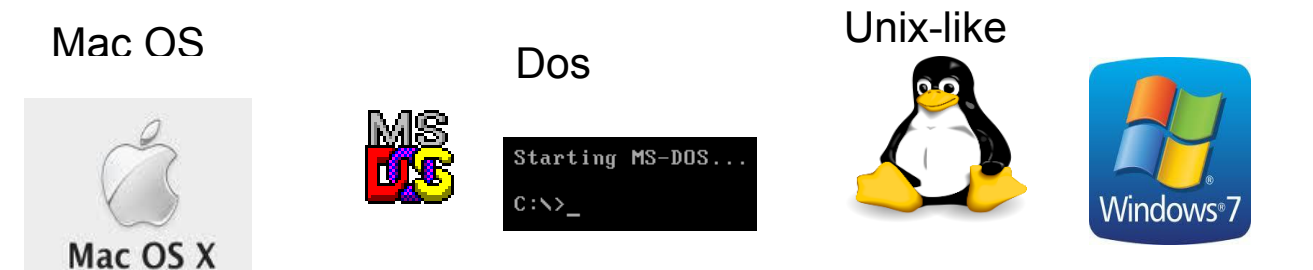

وظائف نظم التشغيل وَّأَى نظام تشغيل يحتوي على الأوامر والتعليمات التي تقوم بالوظائف التالية : -4 التحكم في الملفات التي تحتوي على البيانات المدخلة والنتائج الخارجة من الحاسب . -2 التحكم في أجهزة التخزين . ٣- التحكم في الأجهزة الملحقة :الطابعات لوحة المفاتيح ،الفأرة ....وغيرها -1 تنفيذ البرامج التطبيقية . -3 إدارة وتنظيم العمليات التي تقوم بها وحدات الحاسب المختلفة . -0 تسهيل العمليات واألوامر لتصبح في متناول مستخدمي الحاسب . -4 التنسيق بين برامج التطبيقات . -8 مراقبة مدة التنفيذ لكل تطبيق .

> <u>مكونات نظم التشغيل</u> **أ- جزء يتحكم في األجهزة :**

و هو يتكون من مجمو عة من التعليمات و الأوامر تعمل بصورة تلقائية لايستطيع المستخدم التحكم فيها أو تغيير أي شئ فيها وعادة ما تكون مخزنة في ذاكرة القراءة )ROM ) . **ب- جزء ييسر للمستخدم أداء كثير من األعمال المختلفة :**

وهو يتكون من مجموعة من الأوامر والبرامج التي تسهل على المستخدم استخدام الحاسب والإفادة منه إلى أقصى حد ممكن وتنقسم إلى أوامر داخلية وأوامر خارجية .

البرامج المساعدة لأنظمة التشغيل Programs Assistance

مهمة هذه البرامج تحسين أنظمة التشغيل ، وتعتبر الوسيط بين نظام التشغيل والمكونات المادية للحاسب ، وقد نكون وسيطأ بين البرامج التطبيقية وأنظمة التشغيل ،مثل لغات البرمجة ، وبرامج تهيئة وتجهيز المكونات المادية ً

## **البرامج التطبيقية Programs Application**

تخدم هذه البرامج هدف معين أنشئت من أجله مثل :

- برامج معالجة النصوص
	- برامج الرسوم

.

- برامج قواعد البيانات
	- برامج العروض
- برامج الجداول الحسابية
	- الوسائط المتعددة .

<u>ثالثاً: البرامج التطبيقية</u> يختلف استخدام هذه البرامج حسب الحاجة ،ومن أشهر هذه البرامج **-1 برامج معالجة النصوص :** وهي برامج تستخدم لتنسيق النصوص المكتوبة وإدراج الجداول والتعامل مع الصورة وأشكال اإلطارات المختلفة ،ومن أشهر هذه البرامج برنامج Word Microsoft . **-2 برامج الجداول الحسابية :**

وهي برامج متخصصة في المحاسبة ،حيث تقوم بمختلف العمليات الحسابية ،باإلضافة الى إمكانية استخدام الدوال الرياضية وإدراج التخطيطات وإجراء التحليلالت للنواتج ومن أشهر هذه البرامج برنامج Excel Microsoft.

#### **-3 برامج العروض :**

وهي برامج تقوم بإنشاء العروض التقديمية سواء التجارية أو العلمية ،مع إمكانية استخدام النصوص والصور والتصاميم ، وإمكانية اختيار التنسيق المناسب لتلك العروض . ومن أشهر هذه البرامج Power Microsoft . Point

#### **-4 برامج قواعد البيانات :**

وهي برامج تستخدم لتخزين كمية هائلة من البيانات بطريقة منظمة تجعل من إمكانية استرجاع البيانات أو البحث عنها سهلاً بالنسبة لمستخدم البرنامج ، كما تتيح هذه البرامج تصميم قاعدة البيانات نفسها وتنسيقها بالصور المطلوبة ، ومن أشهرها برنامجMicrosoft Access- Oracle .

#### **-5 برامج الرسوم :**

و هي بر امج متخصصة في الرسم ، حيث تتيح هذه البر امج رسم الأشكال الهندسية المختلفة (خط مستقيم – دائر ة – مستطيل .....( كما تتيح هذه البرامج إمكانية الحفظ بأي تنسيق .ومن اشهر هذه البرامج Photoshop Adobe

#### **-6 الوسائط المتعددة : Multimedia**

وهي عبارة عن مجموعة من البرامج تجمع بين مجموعة من الوسائط مثل الصوت والصورة والفيديو والرسم والنص بجودة عالية ،وتعد من أقوى الرسائل لكتابة البرامج التعليمية .

ومن أهم عناصرها: الرسوم – إمكانية عرض المخططات والخرائط – الأصوات تحويل الأصوات الى إشارات رقمية – النصوص – يمكن تخزين كمية هائلة من النصوص – الفيديو وهومن أفضل التحسينات التي تمت على بالامج الوسائط المتعددة .

اعداد: رايه44 تنسيق: -2mona